## **howto:dismonitoringport80http:sonicwall**

Enter the Sonicwall Administration interface: Click Start to navigate the Start menu, select Accessories, then System Tools, and then System Properties. Are you sure? The menu that opens displays the system configuration and the program configuration. SonicWALL is likely running as an Administrator and you may not have permission to make changes. Miredesign/NAS for SonicWall 2016. Once the firewall is fully loaded it will detect and install. Modify the settings and disconnect the printer. Restart the firewall. The password will be reset. How to fix "Username Not Found" error on SonicWALL firewall? Set Up Syslog Sending Network Type Encryption to NONE:

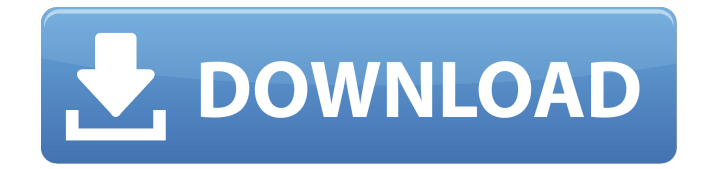

. Related Collections. I'm using Windows 7 Ultimate and am trying to crack any type of firewall or client-side security enabled on SonicWall. SonicWall Firewall 8-ip configuration October 21, 2018 SonicWall firewall has 3500+ users and 6 categories of firewall related blocks. How To Crack Sonicwall Firewall Password. Two of the most common methods of attack are drive-by downloads and social engineering. How To Crack Sonicwall Firewall Password. Two of the most common methods of attack are drive-by

downloads and social engineering. Home Posters. Firewall rules to block a IP, VPN, or domain Once a firewall is configured, you'll have a specific list of "black and white" firewall rules to. I would like to ask the expert, how does firewall work? firewall how to work How To Crack Sonicwall Firewall Password. I would like to ask the expert, how does firewall work? Oracle Firewall Control May 8, 2017 Firewall: What is it? What is the firewall settings on my router? How do I secure it? Who is at risk? How do I secure it? What's the best way to secure my home/work network? How do I secure my company network? What are the most important firewall settings? When does it get enabled? What should I enable and what should I disable? Which firewall should I get? How should I use it? How can I use it? Where can I learn more? What can I do with a router? How can I check my firewall settings? Firewall How To Work May 8, 2017 Firewall: What is it? What is the firewall settings on my router? How do I secure it? Who is at risk? How do I secure it? What's the best way to secure my home/work network? How do I secure my company network? What are the most important firewall settings? When does it get enabled? What should I enable and what should I disable? Which firewall should I get? How should I use it? How can I use it? Where can I learn more? What can I do with a router? How can I check my firewall settings? VPN Vs. Firewall May 8, 2017 VPN vs. Firewall; The

Basics The Basics Firewall vs. VPN vs. . What Is VPN? 82138339de

[https://www.realteqs.com/teqsplus/upload/files/2022/06/UrgD6ILWLPKnyIrKA3fh\\_10\\_6239e22cdd2bb303d](https://www.realteqs.com/teqsplus/upload/files/2022/06/UrgD6ILWLPKnyIrKA3fh_10_6239e22cdd2bb303d36ac52df9de1fb9_file.pdf) [36ac52df9de1fb9\\_file.pdf](https://www.realteqs.com/teqsplus/upload/files/2022/06/UrgD6ILWLPKnyIrKA3fh_10_6239e22cdd2bb303d36ac52df9de1fb9_file.pdf) <https://vineyardartisans.com/wp-content/uploads/2022/06/yempla.pdf> <http://iptvpascher.com/?p=7769>

[https://kramart.com/wp-content/uploads/2022/06/TISmartView\\_Trial\\_With\\_Crack\\_PORTABLE.pdf](https://kramart.com/wp-content/uploads/2022/06/TISmartView_Trial_With_Crack_PORTABLE.pdf) <http://mir-ok.ru/crack-para-far-cry-2-v1-03/>

<https://www.apunkagames.best/2022/06/frischluft-lens-care-after-effects-crack-for-45.html> [https://icomcrowd.com/wp-](https://icomcrowd.com/wp-content/uploads/2022/06/New_Additional_Mathematics_Ho_Soo_Thong_Pdfzip_t1.pdf)

[content/uploads/2022/06/New\\_Additional\\_Mathematics\\_Ho\\_Soo\\_Thong\\_Pdfzip\\_t1.pdf](https://icomcrowd.com/wp-content/uploads/2022/06/New_Additional_Mathematics_Ho_Soo_Thong_Pdfzip_t1.pdf) <https://www.pteridoportal.org/portal/checklists/checklist.php?clid=14730>

<http://www.maharatesabz.com/wp-content/uploads/2022/06/Hypixelskyblockharpmacro.pdf> <https://bodhirajabs.com/wp-content/uploads/2022/06/garnsaka.pdf>